**Operating Systems** File Systems

Prof. Dr. Oliver Hahm

Frankfurt University of Applied Sciences Faculty 2: Computer Science and Engineering oliver.hahm@fb2.fra-uas.de <https://teaching.dahahm.de>

January 31, 2023

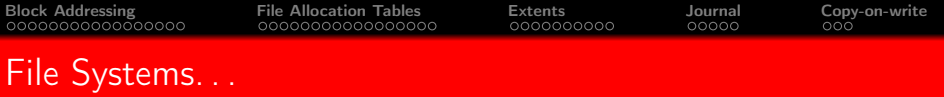

- organize the storage of files on data storage devices<sup>1</sup>
- manage file names and attributes (metadata) of files
- form a namespace, i.e., a hierarchy of directories and files
	- a namespace may comprise multiple file systems

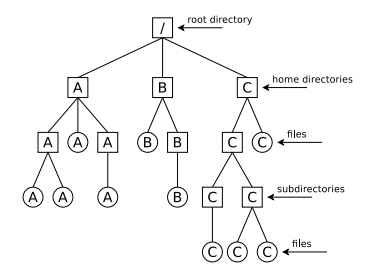

- **Absolute path names:** Describe the complete path from the root to the file
- Relative path names: All paths, which do not begin with the root
- $\blacksquare$  are a layer of the operating system
	- **Processes and users access files via their abstract file names and not via** their memory addresses

<sup>&</sup>lt;sup>1</sup>Files are (semantically related) sequences of bytes Prof. Dr. Oliver Hahm – Operating Systems – File Systems – WS 22/23 2/56

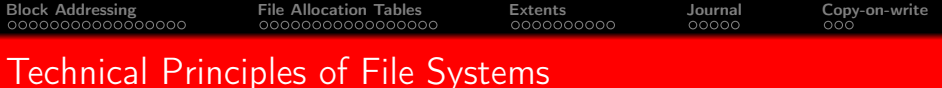

**File systems address clusters and not blocks of the storage device** 

- $\blacksquare$  Each file occupies an integer number of clusters
- In literature, clusters are often called zones or blocks
- **The size of the clusters is essential for the efficiency of the file system** 
	- $\blacksquare$  The smaller the clusters are.
		- $\blacksquare$  the bigger the overhead for large files
		- $\blacksquare$  the bigger the usable capacity due to less internal fragmentation
	- $\blacksquare$  The bigger the clusters are...
		- $\blacksquare$  the smaller the overhead for large files
		- $\blacksquare$  the smaller the usable capacity due to more internal fragmentation

#### The bigger the clusters, the more memory is lost due to internal fragmentation

- File size: 1 kB. Cluster size:  $2kB \implies 1kB$  gets lost
- File size: 1 kB. Cluster size:  $64$  kB  $\implies$  63 kB get lost!

■ The cluster size can be specified while creating the file system

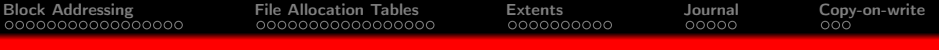

# **[Block Addressing](#page-4-0)**

- **[Minix](#page-9-0)**
- $\blacksquare$  [ext2/3/4 File System](#page-13-0)
- **[Analyze File Systems](#page-17-0)**

# 2 [File Allocation Tables](#page-21-0)

- **[FAT Evolution](#page-28-0)**
- **[Analyze FAT File Systems](#page-33-0)**

### **[Extents](#page-38-0)**

- **[Extent-based Addressing](#page-40-0)**
- **[NTFS](#page-44-0)**

# **[Journal](#page-48-0)**

<span id="page-4-0"></span>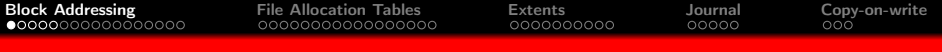

# **[Block Addressing](#page-4-0)**

- **[Minix](#page-9-0)**
- $\blacksquare$  [ext2/3/4 File System](#page-13-0)
- **[Analyze File Systems](#page-17-0)**

# **[File Allocation Tables](#page-21-0)**

- **[FAT Evolution](#page-28-0)**
- **[Analyze FAT File Systems](#page-33-0)**

### **[Extents](#page-38-0)**

- **[Extent-based Addressing](#page-40-0)**
- **[NTFS](#page-44-0)**

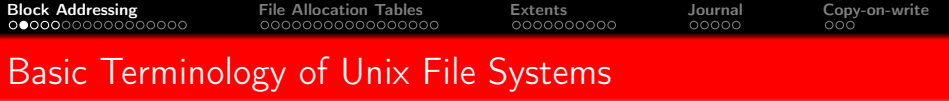

In Unix: Cluster size  $\leq$  size of memory pages (page size)

- The page size depends on the architecture
- $x86 = 4$  kB, Alpha and UltraSPARC = 8 kB, Apple Silicon = 16 kB, IA-64 =  $4/8/16/64$  kB
- **Deta** Unix file systems are based on so called inodes (*index nodes*)
- $\blacksquare$  The creation of a file causes the creation of an *inode* 
	- It stores a file's metadata, except the file name
		- **Metadata contain, e.g., size, (group) owner, permissions, and date**
	- $\blacksquare$  Each inode has a unique inode number inside the file system
	- The inode contains references to the file's clusters
	- **More than one file name may refer to the same inode (hardlink)**
- A directory is a file, too (see slide 19)
	- **Content: File name and inode number for each file in the directory**
- **The traditional working method of Unix file systems: Block addressing**

#### Attention!

A block in Unix' terminology is a cluster on a hard disk

Prof. Dr. Oliver Hahm – Operating Systems – File Systems – WS 22/23 66/56

# File Deletion

We have seen what happens on file creation. But what about file deletion?

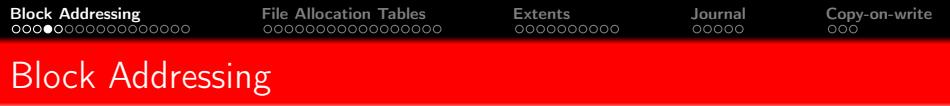

 $\blacksquare$  Each inode directly stores the numbers of up to 12 clusters

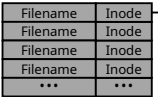

#### **Directory**

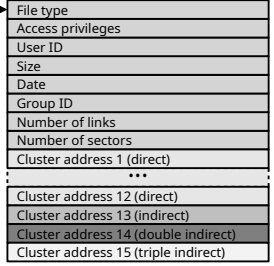

Inode

- $\blacksquare$  If a file requires more clusters, these clusters are indirectly addressed
- Minix, ext2/3/4, ReiserFS and Reiser4 implement block addressing

#### Good explanation

http://lwn.net/Articles/187321/

- Scenario: No more files can be created in the file system, despite the fact that sufficient capacity is available
- Possible explanation: No more inodes are available
- The command df -i shows the number of existing inodes and how many are still available

[Block Addressing](#page-4-0) [File Allocation Tables](#page-21-0) [Extents](#page-38-0) [Journal](#page-48-0) [Copy-on-write](#page-53-0)

# Direct and indirect Addressing

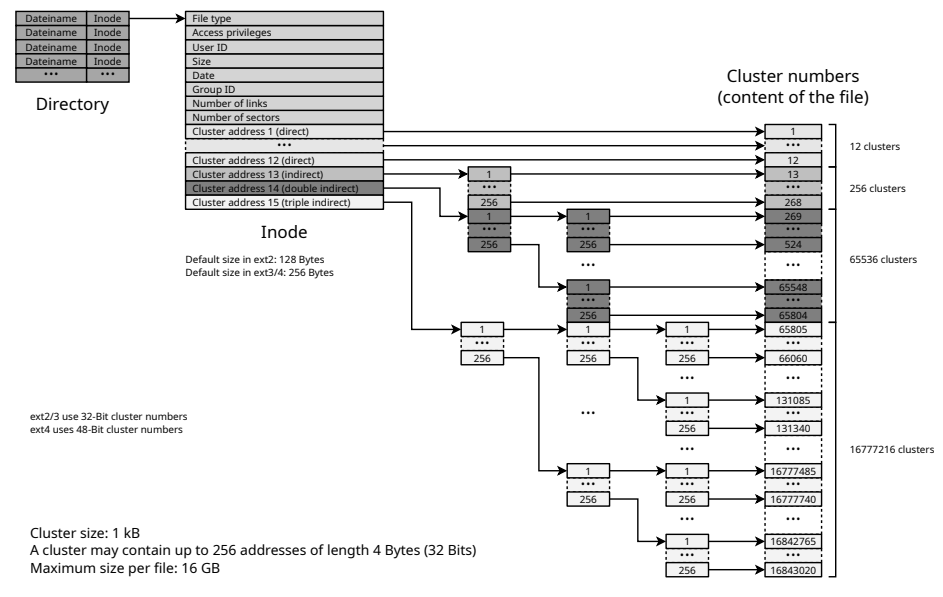

Prof. Dr. Oliver Hahm – Operating Systems – File Systems – WS 22/23 9/56

<span id="page-9-0"></span>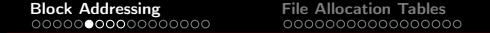

# **[Block Addressing](#page-4-0)**

### **[Minix](#page-9-0)**

- $ext{2/3/4}$  File System
- **[Analyze File Systems](#page-17-0)**

# **[File Allocation Tables](#page-21-0)**

- **[FAT Evolution](#page-28-0)**
- **[Analyze FAT File Systems](#page-33-0)**

### **[Extents](#page-38-0)**

- **[Extent-based Addressing](#page-40-0)**
- **[NTFS](#page-44-0)**

# Minix

#### The Minix operating system <http://www.minix3.org>

- **Unix-like operating system**
- Developed since 1987 by Andrew S. Tanenbaum for education purposes <https://www.youtube.com/watch?v=bx3KuE7UjGA>
- Latest revision is 3.3.0 is from 2014
- Intel chipsets post-2015 run MINIX 3 internally as the software component of the Intel Management Engine <https://www.zdnet.com/article/minix-intels-hidden-in-chip-operating-system/> <https://linuxnews.de/2017/11/minix-in-der-intel-management-engine/> <https://itsfoss.com/fact-intel-minix-case/>

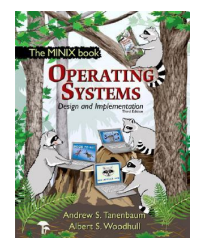

- The Minix file system was the default file system for Linux until 1992
- The Minix file system causes low overhead
- Storage is represented as a linear chain of equal-sized blocks  $(1-8kB)$
- A Minix file system contains just 6 areas

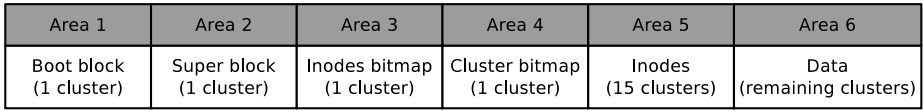

Boot block. Contains the boot loader that starts the operating system

Super block. Contains information about the file system, e.g.,

- $\blacksquare$  reference to the root directory
- number of inodes and clusters
- $\blacksquare$  Inodes bitmap. Contains a list of all inodes with the information, whether the inode is occupied (value: 1) or free (value: 0)
- Clusters bitmap. Contains a list of all clusters with the information, whether the cluster is occupied (value: 1) or free (value: 0)

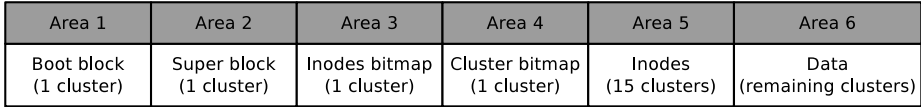

Inodes. Contains the inodes with the metadata

- **Example 1** Every file and every directory is represented by at least a single inode, which contains the metadata, like ...
	- file type
	- **UID/GID**
	- access privileges
	- **■** size
- Data. Contains the contents of the files and directories
	- $\blacksquare$  This is the biggest part in the file system

<span id="page-13-0"></span>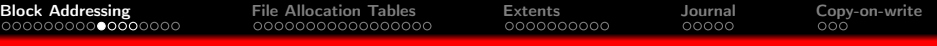

## **[Block Addressing](#page-4-0)**

**[Minix](#page-9-0)** 

# $\blacksquare$  [ext2/3/4 File System](#page-13-0)

**[Analyze File Systems](#page-17-0)** 

## **[File Allocation Tables](#page-21-0)**

- **[FAT Evolution](#page-28-0)**
- **[Analyze FAT File Systems](#page-33-0)**

#### **[Extents](#page-38-0)**

- **[Extent-based Addressing](#page-40-0)**
- **[NTFS](#page-44-0)**

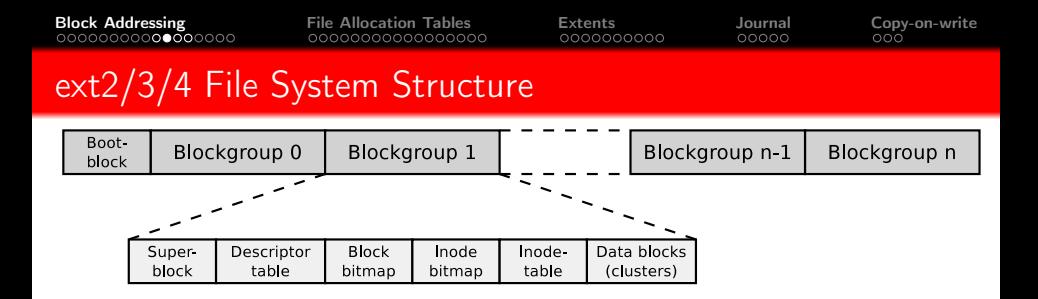

- The clusters of the file system are combined to block groups of the same size
	- The information about the metadata and free clusters of each block group are maintained in the respective block group

#### Maximum size of a block group: 8x cluster size in bytes

Example: If the cluster size is 4096 Bytes, each block group can contain up to 32768 clusters.  $\Rightarrow$  The maximum block size is 32768 clusters  $\times$  4096 Bytes cluster size = 134,217,728 Bytes = 131,072 kB = 128 MB

Benefit of block groups (when using HDDs): inodes (metadata) are physically located closely to the referenced clusters

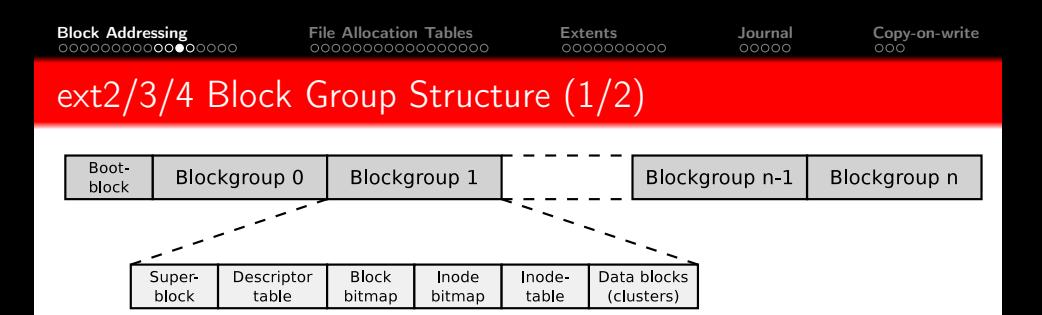

- **The first cluster of the file system contains the boot block (size:** 1 kB)
	- It contains the boot manager, which starts the operating system
- Each block group contains a copy of the super block
	- $\blacksquare$  This improves the data security
- The descriptor table contains among others:
	- $\blacksquare$  The cluster numbers of the block bitmap and inode bitmap
	- The number of free clusters and inodes in the block group

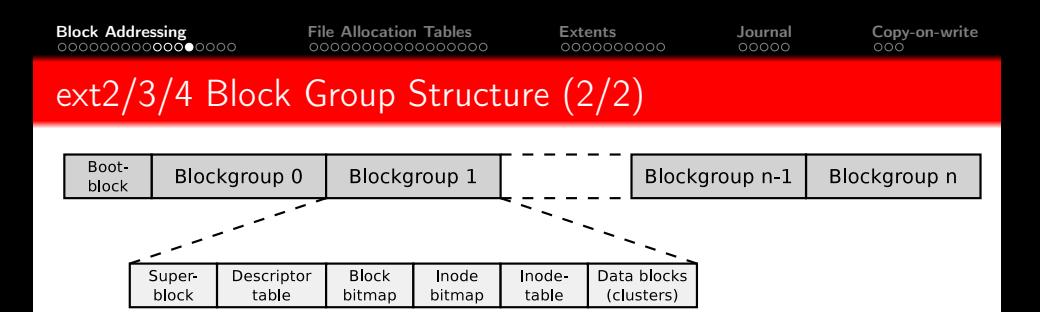

Block bitmap and inode bitmap each have the size of a single cluster

- They contain the information, which clusters and inodes in the block group are occupied
- $\blacksquare$  The inode table contains the inodes of the block group
- The remaining clusters of the block group can be used for the data

# <span id="page-17-0"></span>**[Block Addressing](#page-4-0)**

- **[Minix](#page-9-0)**
- $ext{2/3/4}$  File System
- **[Analyze File Systems](#page-17-0)**

# 2 [File Allocation Tables](#page-21-0)

- **[FAT Evolution](#page-28-0)**
- **[Analyze FAT File Systems](#page-33-0)**

### **[Extents](#page-38-0)**

- **[Extent-based Addressing](#page-40-0)**
- [NTFS](#page-44-0)  $\blacksquare$

# Analyze File Systems (1/3)

#### We already know...

Directories are files that store file names and inode numbers

Let's take a look inside. . .

With the specification of the file system and some tools, the individual fields of the directory records can be examined. For example the record of README.txt

```
# lsblk | grep sda1
sda 8:0 1 29 ,3 G 0 disk
                      1 29,3G 0 part
# mkfs . ext4 / dev / sda1
# mkdir / mnt / test
# mount -t ext4 / dev / sda1 / mnt / test /
# df -h | grep test
                    29G 45M 28G 1% / mnt/test
# ls -l / mnt / test
insgesamt 16
drwx ------ 2 root root 16384 Sep 14 09:38 lost+found
# mkdir / mnt / test / testfolder
# echo " Betriebssysteme " > / mnt / test / testfolder / README . txt
# echo " OpSys " > / mnt / test / testfolder / file2 . txt
# echo "12345" > / mnt / test / testfolder / anotherfile . dat
# touch / mnt / test / testfolder / empty_file
# ls - lai / mnt / test / testfolder /
insgesamt 20
392449 drwxr -xr -x 2 root root 4096 Sep 14 09:59 .
2 drwxr-xr-x 4 root root 4096 Sep 14 09:46 ..<br>392452 -rw-r--r-- 1 root root 6 Sep 14 09:58 anotherfile.dat
392452 -rw-r--r-- 1 root root 6 Sep 14 09:58 anotherfil<br>392453 -rw-r--r-- 1 root root 0 Sep 14 09:59 empty file
392453 -rw-r--r-- 1 root root
392451 -rw -r --r -- 1 root root 6 Sep 14 09:47 file2 . txt
392450 -rw -r --r -- 1 root root 16 Sep 14 09:47 README . txt
```
# Analyze File Systems (2/3)

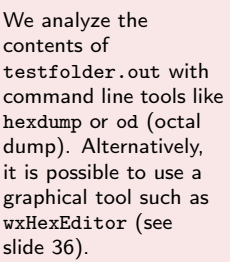

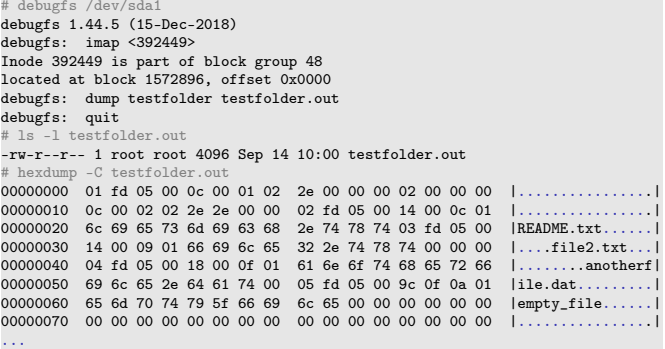

#### A hex editor visualizes data in several ways

- 1st column: Number of previous bytes  $\implies$  offset or position indicator (address) inside the file in hexadecimal representation
- 2nd column: Bytes of the line in hexadecimal representation
- 3rd column: Bytes of the line in ASCII representation

#### Some fundamentals. . .

- п Hexadecimal system  $\implies$  base 16
- 1 hexadecimal digit represents 4 bits г
- 2 hexadecimal digits represent 1 byte

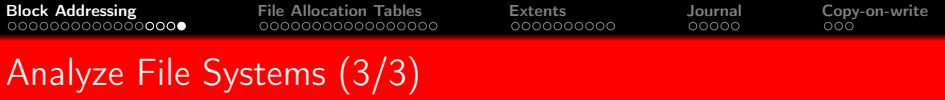

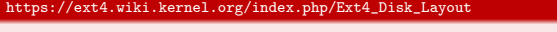

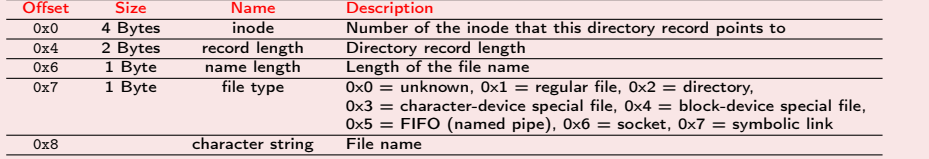

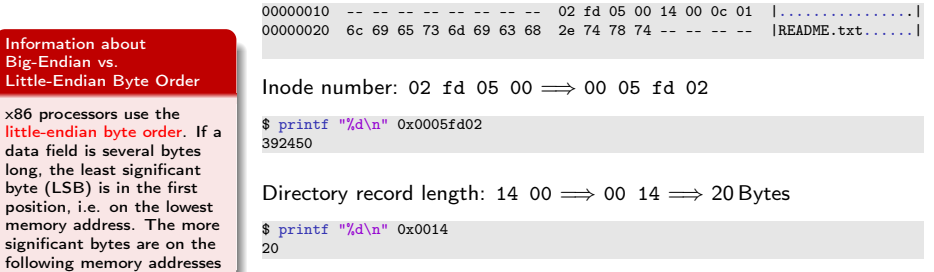

 $\frac{1}{20}$ 

File name length: 0c  $\implies$  12 Bytes File type: 01  $\implies$  regular file

# <span id="page-21-0"></span>**[Block Addressing](#page-4-0)**

- $\blacksquare$  [Minix](#page-9-0)
- $ext{2/3/4}$  File System
- **[Analyze File Systems](#page-17-0)**

# 2 [File Allocation Tables](#page-21-0)

- **[FAT Evolution](#page-28-0)**
- **[Analyze FAT File Systems](#page-33-0)**

#### **[Extents](#page-38-0)**

- **[Extent-based Addressing](#page-40-0)**
- [NTFS](#page-44-0)  $\blacksquare$

# File Allocation Table (FAT)

The FAT file system was released in 1980 with QDOS, which was later renamed to MS-DOS

QDOS = Quick and Dirty Operating System

- The FAT file system is based on the data structure of the same name
- The FAT (File Allocation Table) is a table of fixed size
- The FAT contains an entry for each cluster in the file system, containing information whether the cluster is. . .
	- . . . free
	- $\blacksquare$  ... the storage medium is damaged at this point
	- $\blacksquare$  ... occupied by a file
		- In this case it stores the address of the next cluster, which belongs to the file or it is the last cluster of the file
- The clusters of a file are a linked list (cluster chain)
	- $\implies$  see slides [27](#page-26-0) und [28](#page-27-0)

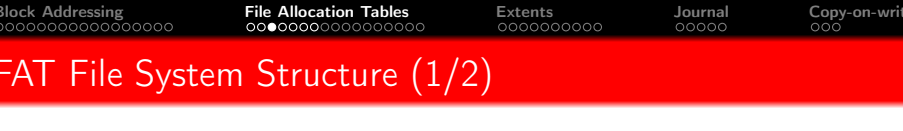

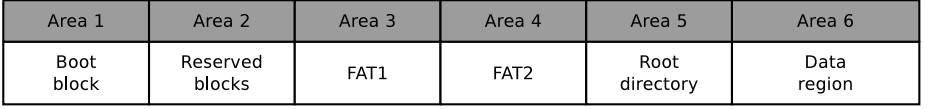

 $\blacksquare$  The boot sector contains executable x86 machine code, which starts the operating system, and information about the file system:

- Block size of the storage device (512, 1024, 2048 or 4096 Bytes)
- Number of blocks per cluster
- Number of blocks (sectors) on the storage device
- Description (name) of the storage device
- **Description of the FAT version**
- Between the boot block and the first FAT, optional reserved blocks may exist, e.g., for the boot manager
	- $\blacksquare$  These clusters can not be used by the file system

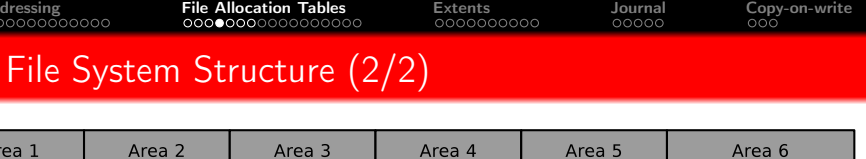

FAT1

- **The File Allocation Table (FAT) stores a record for each cluster in the** file system, which informs, whether the cluster is occupied or free
	- $\blacksquare$  The FAT's consistency is essential for the functionality of the file system

FAT<sub>2</sub>

 $\blacksquare$  Therefore, usually a copy of the FAT exists, in order to have a complete FAT as backup in case of a data loss

Root

directory

Data

region

- In the root directory, every file and every directory is represented by an entry:
	- With FAT12 and FAT16, the root directory is located directly behind the FAT and has a fixed size
		- The maximum number of directory entries is therefore limited
	- With FAT32, the root directory can reside at any position in the data region and has a variable size
- The last region contains the actual data

Reserved

blocks

**Boot** 

block

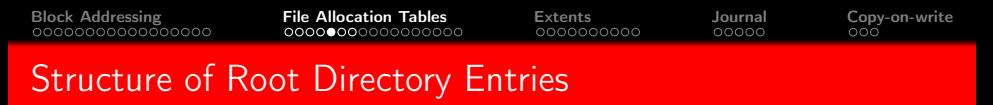

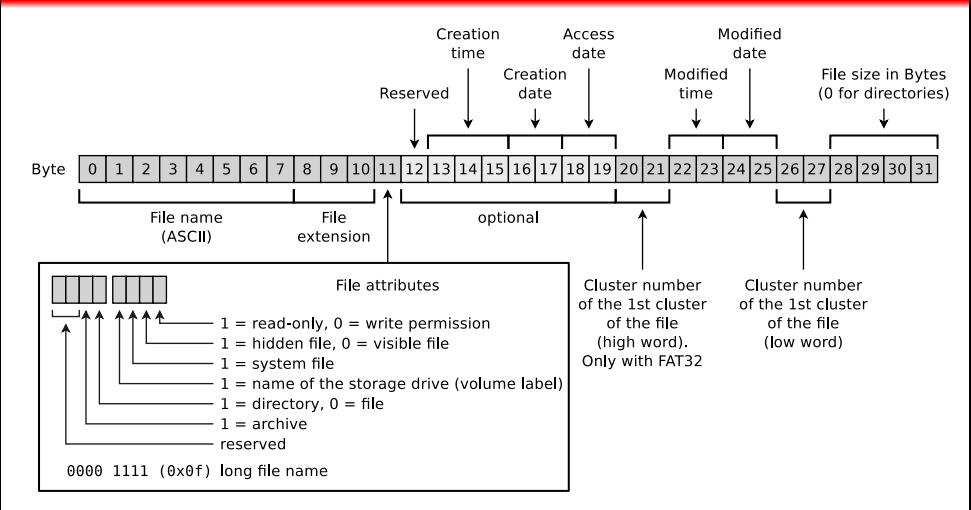

#### Why is 4 GB the maximum file size on FAT32?

Only 4 Bytes are available for specifying the file size.

Prof. Dr. Oliver Hahm – Operating Systems – File Systems – WS 22/23 26/56

<span id="page-26-0"></span>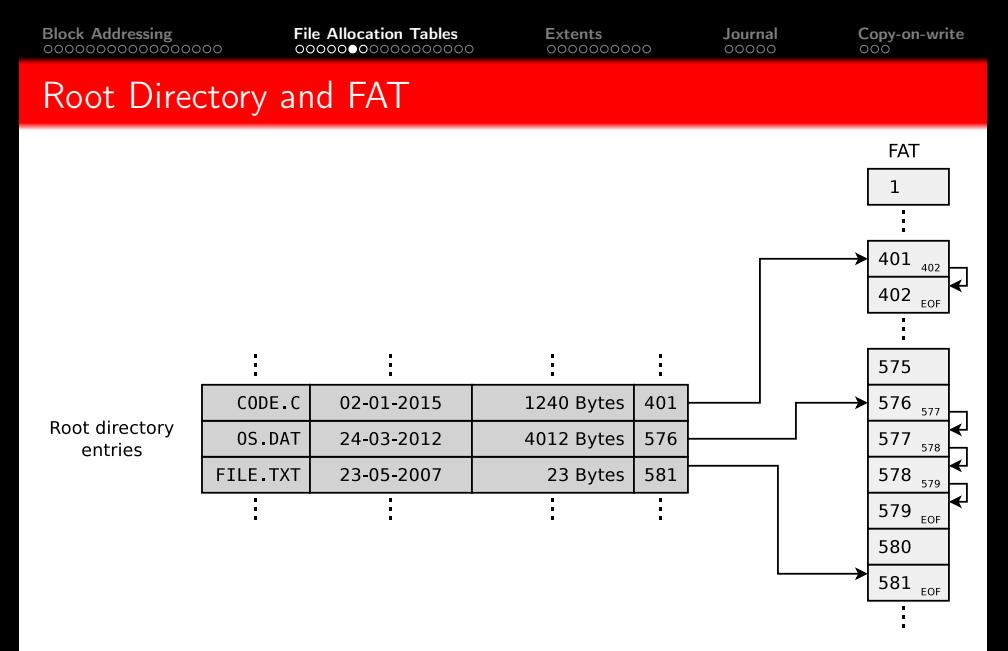

The topic FAT is well explained by...

Betriebssysteme, Carsten Vogt, 1<sup>st</sup> edition, Spektrum Akademischer Verlag (2001), P. 178-179

Prof. Dr. Oliver Hahm – Operating Systems – File Systems – WS 22/23 27756

<span id="page-27-0"></span>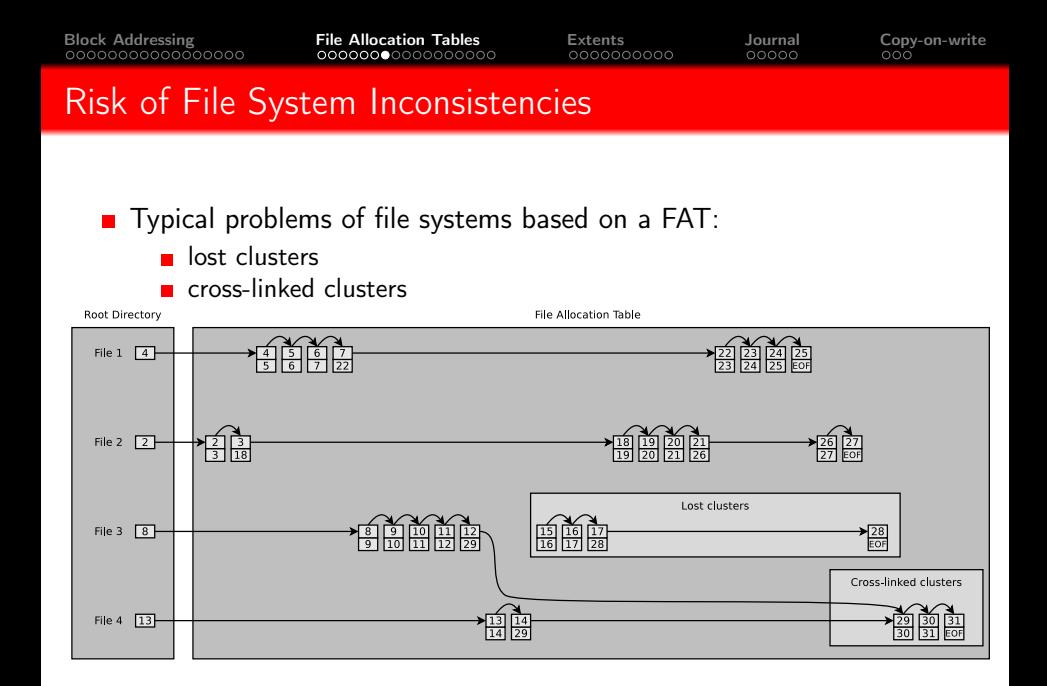

<span id="page-28-0"></span>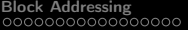

# **[Block Addressing](#page-4-0)**

- $\blacksquare$  [Minix](#page-9-0)
- $ext{2/3/4}$  File System
- **[Analyze File Systems](#page-17-0)**

# 2 [File Allocation Tables](#page-21-0)

- **[FAT Evolution](#page-28-0)**
- **[Analyze FAT File Systems](#page-33-0)**

### **[Extents](#page-38-0)**

- **[Extent-based Addressing](#page-40-0)**
- **[NTFS](#page-44-0)**

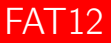

Released in 1980 with the first QDOS release

- **Length of the cluster numbers: 12 bits** 
	- Up to  $2^{12} = 4096$  clusters can be addressed
- Cluster size: 512 Bytes to 4 kB
- Supports storage media (partitions) up to  $16 MB$
- $2^{12} * 4$  kB cluster size  $= 16384$  kB  $= 16$  MB maximum file system size
- File names are supported only in 8.3 format  $\blacksquare$ 
	- Up to 8 characters can be used to represent the file name and 3 characters for the file name extension

# FAT16

- Released in 1983 because it was foreseeable that an address space of 16 MB is insufficient
- Up to  $2^{16} = 65524$  clusters can be addressed
	- 12 clusters are reserved
- Cluster size: 512 Bytes to 256 kB
- $\blacksquare$  File names are supported only in 8.3 format

#### Sources:

<http://support.microsoft.com/kb/140365/de> <http://secrets.mysfyts.com/index.asp?Page=Fat> <http://web.allensmith.net/Storage/HDDlimit/FAT16.htm>

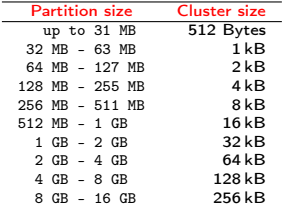

The table contains default cluster sizes of Windows 2000/XP/Vista/7/8/10. The cluster size can be manually specified during the file system creation

Some operating systems (e.g., MS-DOS and Windows 95/98/Me) do not support clusters > 32 kB

Some operating systems (e.g., Windows 2000/XP/7/8/10) do not support clusters  $> 64$  kB

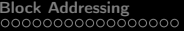

[Block Addressing](#page-4-0) [File Allocation Tables](#page-21-0) [Extents](#page-38-0) [Journal](#page-48-0) [Copy-on-write](#page-53-0)

# FAT32

- Released in 1997 because of the rising HDD capacities and because clusters  $>$  32 kB waste a lot of storage
- $\blacksquare$  Size of the cluster numbers records in the FAT: 32 Bits
	- 4 Bits are reserved
	- **Therefore, only 2**<sup>28</sup> = 268, 435, 456 clusters can be addressed
- Cluster size: 512 Bytes to 32 kB
- Maximum file size: 4 GB
	- Reason: Only 4 Bytes are available for indicating the file size
- Main field of application today: Mobile storage media  $> 2$  GB

Sources: http://support.microsoft.com/kb/140365/de

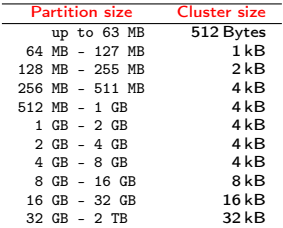

The table contains default cluster sizes of Windows 2000/XP/Vista/7/8/10. The cluster size can be manually specified during the file system creation

# Longer File Names by using VFAT

- VFAT (Virtual File Allocation Table) was released in 1997
	- Extension for  $FAT12/16/32$  to support long filenames
- Because of VFAT, Windows supported for the first time...
	- File names that do not comply with the 8.3 format
	- $\blacksquare$  file names up to a length of 255 characters
- **Uses the Unicode character encoding**

#### Long file names – Long File Name Support (LFN)

- VFAT is a good example for implementing a new feature without losing backward compatibility
- **Long file names (up to 255 characters) are distributed to max. 20 pseudo-directory records**
- File systems without Long File Name support ignore the pseudo-directory records and show only the shortened name
- For a VFAT records in the FAT, the first 4 bit of the file attributes field have value 1 (see slide 27)
- Special attribute: Upper/lower case is displayed, but ignored

# <span id="page-33-0"></span>**[Block Addressing](#page-4-0)**

- $\blacksquare$  [Minix](#page-9-0)
- $ext{2/3/4}$  File System
- **[Analyze File Systems](#page-17-0)**

# 2 [File Allocation Tables](#page-21-0)

- **[FAT Evolution](#page-28-0)**
- **[Analyze FAT File Systems](#page-33-0)**

### **[Extents](#page-38-0)**

- **[Extent-based Addressing](#page-40-0)**
- [NTFS](#page-44-0)  $\blacksquare$

# Analyze FAT File Systems (1/3)

# dd if=/dev/zero of=./fat32.dd bs=1024000 count=34 34+0 Datensätze ein 34+0 Datensätze aus 34816000 Bytes (35 MB) kopiert, 0,0213804 s, 1,6 GB/s # mkfs.vfat -F 32 fat32.dd mkfs.vfat 3.0.16 (01 Mar 2013) # mkdir /mnt/fat32 # mount -o loop -t vfat fat32.dd /mnt/fat32/ # mount | grep fat32 /tmp/fat32.dd on /mnt/fat32 type vfat (rw,relatime,fmask=0022,dmask=0022,codepage=437,iocharset=utf8, shortname=mixed,errors=remount-ro) # df -h | grep fat32 /dev/loop0 33M 512 33M 1% /mnt/fat32 # ls -l /mnt/fat32 insgesamt 0 # echo "Betriebssysteme" > /mnt/fat32/liesmich.txt # cat /mnt/fat32/liesmich.txt Betriebssysteme # ls -l /mnt/fat32/liesmich.txt -rwxr-xr-x 1 root root 16 Feb 28 10:45 /mnt/fat32/liesmich.txt # umount /mnt/fat32/ # mount | grep fat32 # df -h | grep fat32 # wxHexEditor fat32.dd

[Block Addressing](#page-4-0) [File Allocation Tables](#page-21-0) [Extents](#page-38-0) [Journal](#page-48-0) [Copy-on-write](#page-53-0)

Analyze FAT File Systems (2/3)

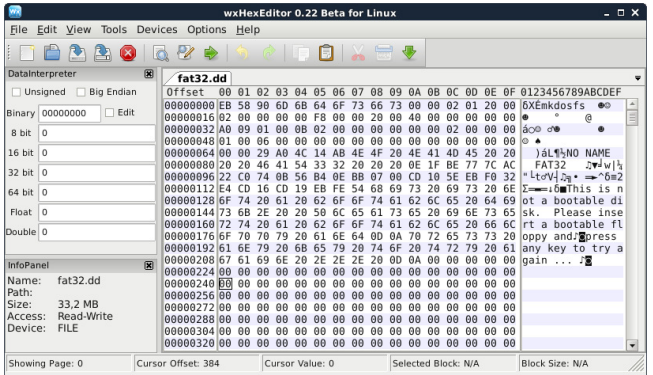

#### A hex editor visualizes data in several ways

- 1st column: Number of previous bytes  $\implies$  offset
- 2nd column: Bytes of the line in hexadecimal representation
- 3rd column: Bytes of the line in ASCII representation

<http://dorumugs.blogspot.de/2013/01/file-system-geography-fat32.html> <http://www.win.tue.nl/~aeb/linux/fs/fat/fat-1.html>

Prof. Dr. Oliver Hahm – Operating Systems – File Systems – WS 22/23 36/56

#### Some fundamentals. . .

- Hexadecimal system  $\implies$  base 16
- 1 hexadecimal digit represents 4 bits
- 2 hexadecimal digits represent 1 byte

 $\begin{array}{cccc}\n \text{Block Addressing} & \text{File Allocation Tables} & \text{Extents} & \text{Journal} & \text{Copy-on-write} \\
 \text{0000000000000} & \text{0000000000000} & \text{000000000} & \text{00000} & \text{0000}\n \end{array}$  $\begin{array}{cccc}\n \text{Block Addressing} & \text{File Allocation Tables} & \text{Extents} & \text{Journal} & \text{Copy-on-write} \\
 \text{0000000000000} & \text{0000000000000} & \text{000000000} & \text{00000} & \text{0000}\n \end{array}$  $\begin{array}{cccc}\n \text{Block Addressing} & \text{File Allocation Tables} & \text{Extents} & \text{Journal} & \text{Copy-on-write} \\
 \text{0000000000000} & \text{0000000000000} & \text{000000000} & \text{00000} & \text{0000}\n \end{array}$  $\begin{array}{cccc}\n \text{Block Addressing} & \text{File Allocation Tables} & \text{Extents} & \text{Journal} & \text{Copy-on-write} \\
 \text{0000000000000} & \text{0000000000000} & \text{000000000} & \text{00000} & \text{0000}\n \end{array}$  $\begin{array}{cccc}\n \text{Block Addressing} & \text{File Allocation Tables} & \text{Extents} & \text{Journal} & \text{Copy-on-write} \\
 \text{0000000000000} & \text{0000000000000} & \text{000000000} & \text{00000} & \text{0000}\n \end{array}$  $\begin{array}{cccc}\n \text{Block Addressing} & \text{File Allocation Tables} & \text{Extents} & \text{Journal} & \text{Copy-on-write} \\
 \text{0000000000000} & \text{0000000000000} & \text{000000000} & \text{00000} & \text{0000}\n \end{array}$  $\begin{array}{cccc}\n \text{Block Addressing} & \text{File Allocation Tables} & \text{Extents} & \text{Journal} & \text{Copy-on-write} \\
 \text{0000000000000} & \text{0000000000000} & \text{000000000} & \text{00000} & \text{0000}\n \end{array}$  $\begin{array}{cccc}\n \text{Block Addressing} & \text{File Allocation Tables} & \text{Extents} & \text{Journal} & \text{Copy-on-write} \\
 \text{0000000000000} & \text{0000000000000} & \text{000000000} & \text{00000} & \text{0000}\n \end{array}$  $\begin{array}{cccc}\n \text{Block Addressing} & \text{File Allocation Tables} & \text{Extents} & \text{Journal} & \text{Copy-on-write} \\
 \text{0000000000000} & \text{0000000000000} & \text{000000000} & \text{00000} & \text{0000}\n \end{array}$  $\begin{array}{cccc}\n \text{Block Addressing} & \text{File Allocation Tables} & \text{Extents} & \text{Journal} & \text{Copy-on-write} \\
 \text{0000000000000} & \text{0000000000000} & \text{000000000} & \text{00000} & \text{0000}\n \end{array}$  $\begin{array}{cccc}\n \text{Block Addressing} & \text{File Allocation Tables} & \text{Extents} & \text{Journal} & \text{Copy-on-write} \\
 \text{0000000000000} & \text{0000000000000} & \text{000000000} & \text{00000} & \text{0000}\n \end{array}$ 

# Analyze FAT File Systems (3/3)

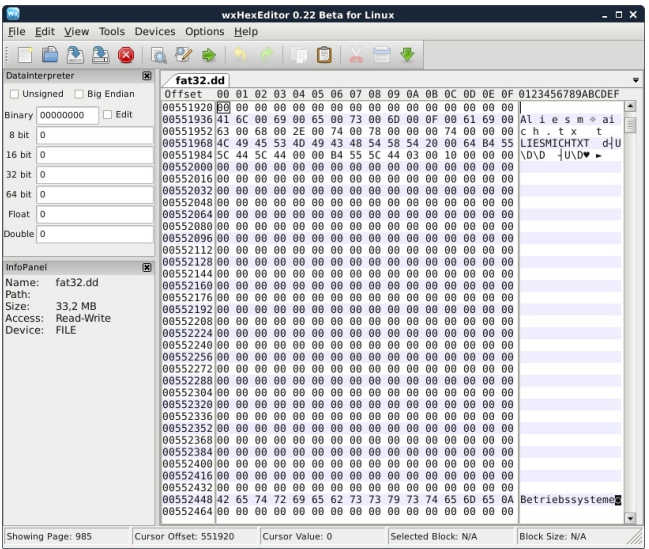

# exFAT

- Released in 2006 (usage is royalty-free since 2019)
- Up to  $2^{32} = 4, 294, 967, 296$  clusters can be addressed
- Cluster size: 512 Bytes to 64 MB
- **Maximum file size: 16 EB (2<sup>64</sup> Bytes)**
- Main field of application: mobile flash memory  $( > 32$  GB)
	- $\blacksquare$  Fewer write operations than file systems with a journal (e.g., NTFS  $\implies$  slide [46\)](#page-45-0)

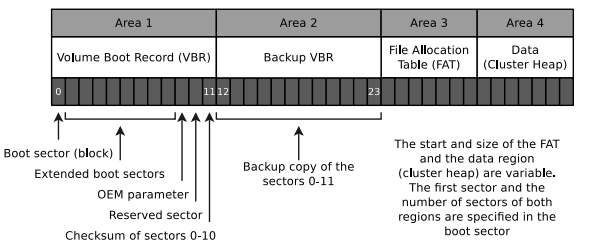

In contrast to the other FAT file system versions, the root directory does not have a fixed position. It is located within the data area and usually does not reside there in one piece, but is fragmented.

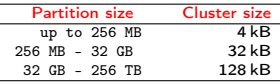

The table contains default cluster sizes of Windows 2000/XP/Vista/8/10. The cluster size can be manually specified during the file system creation [https://support.microsoft.com/](https://support.microsoft.com/de-de/kb/140365) [de-de/kb/140365](https://support.microsoft.com/de-de/kb/140365)

<span id="page-38-0"></span>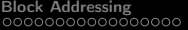

# **[Block Addressing](#page-4-0)**

- $\blacksquare$  [Minix](#page-9-0)
- $\sqrt{e^{2}/3/4}$  File System
- **[Analyze File Systems](#page-17-0)**

# **[File Allocation Tables](#page-21-0)**

- **[FAT Evolution](#page-28-0)**
- **[Analyze FAT File Systems](#page-33-0)**

### **[Extents](#page-38-0)**

**[Extent-based Addressing](#page-40-0) [NTFS](#page-44-0)** 

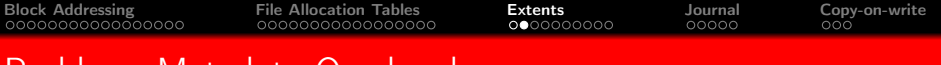

# Problem: Metadata Overhead

- Every inode at block addressing addresses a certain number of cluster numbers directly
- If a file requires more clusters, they are indirectly addressed

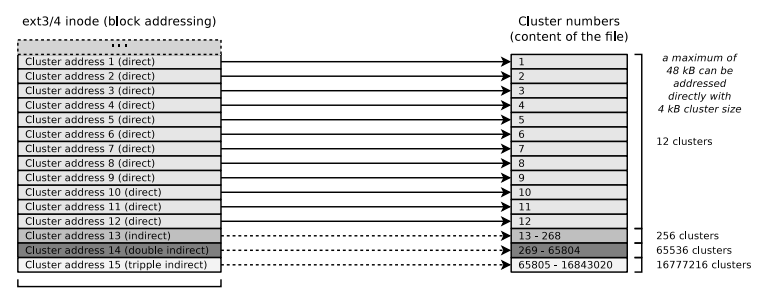

32 Bits (4 Bytes)

**This addressing scheme causes rising overhead with rising file size** Solution: Extents

<span id="page-40-0"></span>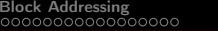

# **[Block Addressing](#page-4-0)**

- $\blacksquare$  [Minix](#page-9-0)
- $\sqrt{e^{2}/3/4}$  File System
- **[Analyze File Systems](#page-17-0)**

# **[File Allocation Tables](#page-21-0)**

- **[FAT Evolution](#page-28-0)**
- **[Analyze FAT File Systems](#page-33-0)**

### **[Extents](#page-38-0)**

- **[Extent-based Addressing](#page-40-0)**
- **[NTFS](#page-44-0)**

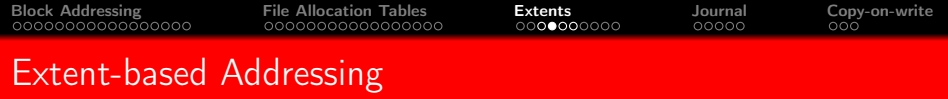

- Inodes do not address individual clusters, but instead create large areas of files to areas of contiguous blocks (extents) on the storage device Instead of many individual clusters numbers, only 3 values are required:
	- Start (cluster number) of the area (extent) in the file
	- Size of the area in the file (in clusters)
	- Number of the first cluster on the storage device
- Result: Lesser overhead Examples: JFS,  $XFS$ , btrfs, NTFS, ext4

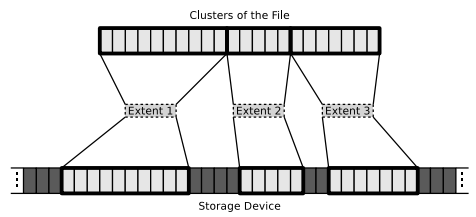

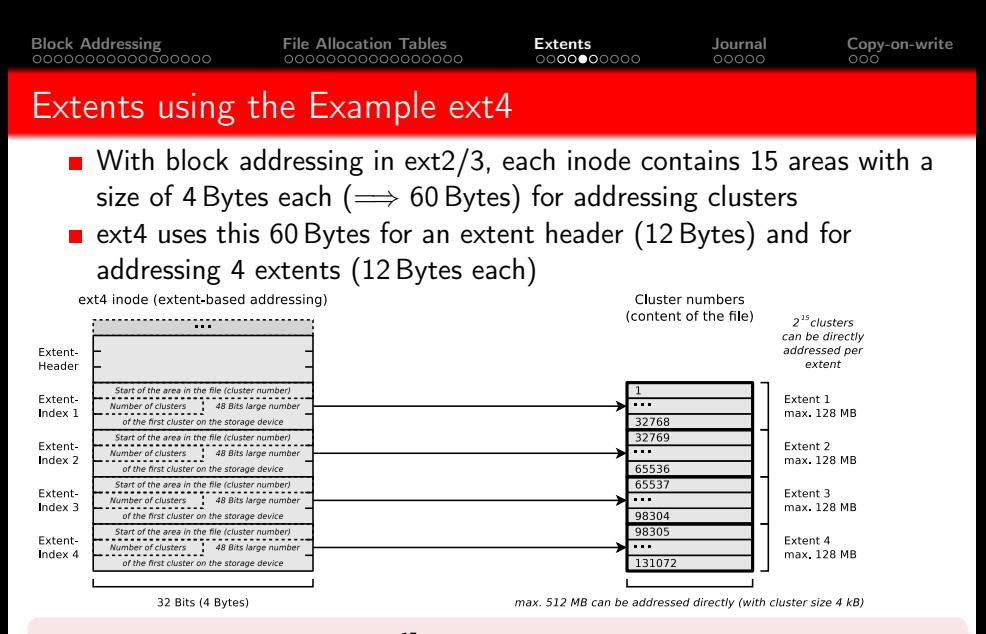

Extents cannot become larger than 128 MB ( $2^{15}$  bits) because ext4, just like its predecessors ext2 and ext3, organizes the file system clusters into so-called block groups (see slide 15) with a maximum size of 128 MB.

Maximum partition size of ext4:  $2^{48}$  cluster numbers  $\times$  4096 Byte cluster size = 1 Exabyte

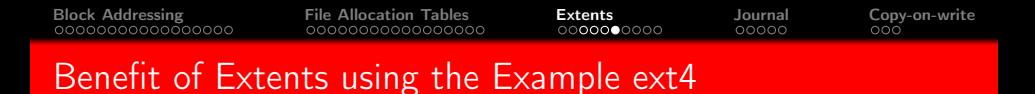

- With a maximum of 12 clusters, an ext3/4 inode can directly address 48 kB (at 4 kB cluster size)
- With 4 extents, an ext4 inode can directly address 512 MB

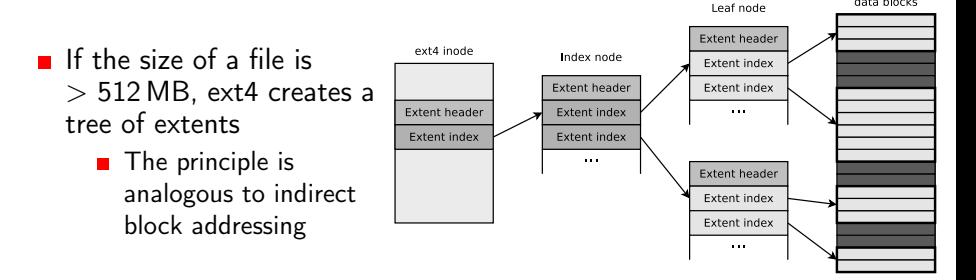

#### Helpful descriptions of Extents in ext4. . .

[https://ext4.wiki.kernel.org/index.php/Ext4\\_Disk\\_Layout#Extent\\_Tree](https://ext4.wiki.kernel.org/index.php/Ext4_Disk_Layout#Extent_Tree) <https://www.sans.org/blog/understanding-ext4-part-3-extent-trees/> <https://metebalci.com/blog/a-minimum-complete-tutorial-of-linux-ext4-file-system/> An analysis of Ext4 for digital forensics: <https://www.sciencedirect.com/science/article/pii/S1742287612000357>

Prof. Dr. Oliver Hahm – Operating Systems – File Systems – WS 22/23 44/56

data blocks

<span id="page-44-0"></span>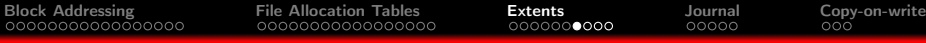

## **[Block Addressing](#page-4-0)**

- **[Minix](#page-9-0)**
- $\sqrt{e^{2}/3/4}$  File System
- **[Analyze File Systems](#page-17-0)**

# **[File Allocation Tables](#page-21-0)**

- **[FAT Evolution](#page-28-0)**
- **[Analyze FAT File Systems](#page-33-0)**

### **[Extents](#page-38-0)**

- **[Extent-based Addressing](#page-40-0)**
- **[NTFS](#page-44-0)**

# NTFS – New Technology File System

<span id="page-45-0"></span>Several different versions of the NTFS file system exist

- **NTFS 1.0: Windows NT 3.1 (released in** 1993)
- NTFS 1.1: Windows NT 3.5/3.51
- NTFS  $2x:$  Windows NT 4.0 bis SP3
- NTFS 3.0: Windows NT 4.0 ab SP3/2000
- NTFS 3.1: Windows XP/2003/Vista/7/8/10
- Cluster size: 512 Bytes to 64 kB
- **NTFS** offers, compared with its predecessor FAT, among others:
	- Maximum file size: 16 TB ( $\implies$  extents)
	- Maximum partition size: 256 TB ( $\implies$  extents)
	- Security features on file and directory level
- Equal to VFAT. . .
	- **n** implements NTFS file names up a length of 255 Unicode characters
	- **n** implements NTFS interoperability with the MS-DOS operating system family by storing a unique file name in the format 8.3 for each file

Recent versions of NTFS offer additional features as. . .

- support for quotas since version 3.x
- **transparent compression**
- **u** transparent encryption (Triple-DES and AES) since version 2.x

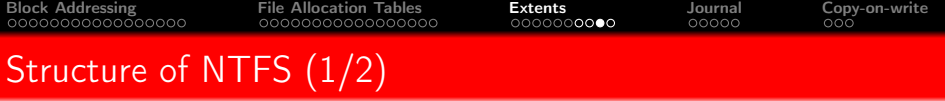

- The file system contains a Master File Table (MFT)
	- $\blacksquare$  It contains the references of the files to the clusters
	- Also contains the metadata of the files (file size, file type, date of creation, date of last modification and possibly the file content)
		- The content of small files  $\leq$  900 Bytes is stored directly in the MFT

Source: How NTFS Works. Microsoft. 2003. [https://technet.microsoft.com/en-us/library/cc781134\(v=ws.10\).aspx](https://technet.microsoft.com/en-us/library/cc781134(v=ws.10).aspx)

- When a partition is formatted as, a fixed space is reserved for the MFT
	- $\blacksquare$  12.5% of the partition size is reserved for the MFT by default
	- If the MFT area has no more free capacity, the file system uses additional free space in the partition for the MFT
		- $\blacksquare$  This may cause fragmentation of the MFT (but has no negative effects for flash memory)

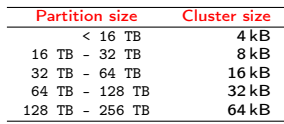

The table contains default cluster sizes of Windows 2000/XP/Vista/7/8/10. The cluster size can be specified when the file system is created

Source: <http://support.microsoft.com/kb/140365/de>

Prof. Dr. Oliver Hahm – Operating Systems – File Systems – WS 22/23

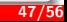

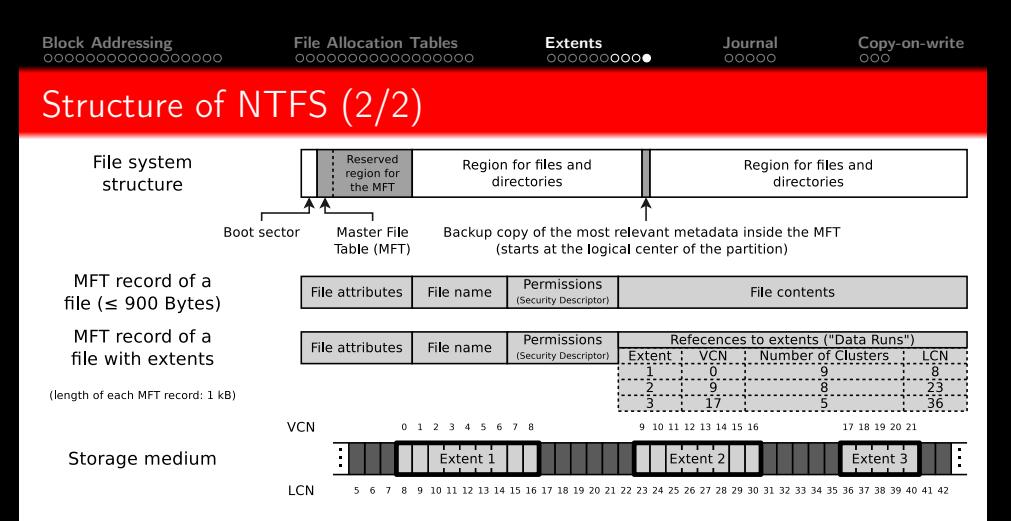

#### If an MFT entry refers to extents (so called ..Data Runs"), it stores 3 values per extent

- Start (cluster number) of the area (extent) in the file  $\Rightarrow$  Virtual Cluster Number (VCN)
- Size of the area in the file (in clusters)  $\implies$  number of clusters
- Number of the first cluster on the storage device  $\Rightarrow$  Logical Cluster Number (LCN)

Also a directory is a file (MFT entry) whose file contents are the numbers of the MFT entries (files) associated with the directory

Prof. Dr. Oliver Hahm – Operating Systems – File Systems – WS 22/23 48/56

<span id="page-48-0"></span>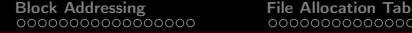

# **[Block Addressing](#page-4-0)**

- **[Minix](#page-9-0)**
- $\sqrt{e^{2}/3/4}$  File System
- **[Analyze File Systems](#page-17-0)**

# **[File Allocation Tables](#page-21-0)**

- **[FAT Evolution](#page-28-0)**
- **[Analyze FAT File Systems](#page-33-0)**

### **[Extents](#page-38-0)**

- **[Extent-based Addressing](#page-40-0)**
- **[NTFS](#page-44-0)**

## **[Journal](#page-48-0)**

- **If** files or directories are created, relocated, renamed, erased, or modified, write operations in the file system are carried out
	- Write operations shall convert data from one consistent state to a new consistent state
- If a failure occurs during a write operation, the consistency of the file system must be checked
	- If the size of a file system is multiple GB, the consistency check may take several hours or days
	- Skipping the consistency check, may cause data loss
- Objective: Narrow down the data, which need to be checked by the consistency check
- Solution: Collect the write operations in a journal  $\implies$  Journaling file systems

# Journaling File Systems

- Implement a journal, where write operations are collected before being committed to the file system
	- At fixed time intervals, the journal is closed and the write operations are carried out
- **A** Advantage: After a crash, only the files (clusters) and metadata must be checked, for which a record exists in the journal
- **Drawback:** Journaling increases the number of write operations, because modifications are first written to the journal and next carried out
- 2 variants of journaling:
	- **Metadata journaling**
	- **Full journaling**

Helpful descriptions of the different journaling concepts. . .

Analysis and Evolution of Journaling File Systems, Vijayan Prabhakaran, Andrea C. Arpaci-Dusseau, Remzi H. Arpaci-Dusseau, 2005 USENIX Annual Technical Conference, [http://www.usenix.org/legacy/events/usenix05/tech/general/full\\_papers/prabhakaran/prabhakaran.pdf](http://www.usenix.org/legacy/events/usenix05/tech/general/full_papers/prabhakaran/prabhakaran.pdf)

# Metadata Journaling and Full Journaling

- **Metadata journaling (Write-Back)** 
	- The journal contains only metadata (inode) modifications
		- Only the consistency of the metadata is ensured after a crash
	- Modifications to clusters are carried out by sync() ( $\implies$  write-back)
		- $\blacksquare$  The sync() system call commits the page cache, that is also called  $=$  buffer cache to the HDD/SDD
	- **Advantage: Consistency checks only take a few seconds**
	- Drawback: Loss of data due to a system crash is still possible
	- Optional with ext3/4 and ReiserFS
	- **NTFS** and XFS provides only metadata journaling
- **Full journaling** 
	- Modifications to metadata and clusters of files are written to the journal
	- **Advantage: Ensures the consistency of the files**
	- **Drawback: All write operation must be carried out twice**
	- Optional with ext3/4 and ReiserFS

The alternative is therefore high data security and high write speed

# Compromise between the Variants: Ordered Journaling

**n** Most Linux distributions use by default a compromise between both variants

# Ordered journaling

- The journal contains only metadata modifications
- File modifications are carried out in the file system first and next the relevant metadata modifications are written into the journal
- **A** Advantage: Consistency checks only take a few seconds and high write speed equal to journaling, where only metadata is journaled
- **Drawback: Only the consistency of the metadata is ensured** 
	- $\blacksquare$  If a crash occurs while incomplete transactions in the journal exist, new files and attachments get lost because the clusters are not yet allocated to the inodes
	- Overwritten files after a crash may have inconsistent content and maybe cannot be repaired, because no copy of the old version exists
- Examples: Only option when using JFS, standard with  $ext{ext}3/4$  and ReiserFS

Interesting:

<https://www.heise.de/newsticker/meldung/Kernel-Entwickler-streiten-ueber-Ext3-und-Ext4-209350.html>

Prof. Dr. Oliver Hahm – Operating Systems – File Systems – WS 22/23 53/56

<span id="page-53-0"></span>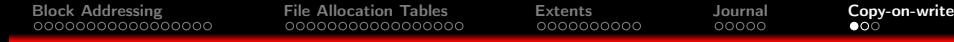

# **[Block Addressing](#page-4-0)**

- **[Minix](#page-9-0)**
- $\sqrt{e^{2}/3/4}$  File System
- **[Analyze File Systems](#page-17-0)**

# **[File Allocation Tables](#page-21-0)**

- **[FAT Evolution](#page-28-0)**
- **[Analyze FAT File Systems](#page-33-0)**

#### **[Extents](#page-38-0)**

- **[Extent-based Addressing](#page-40-0)**
- **[NTFS](#page-44-0)**

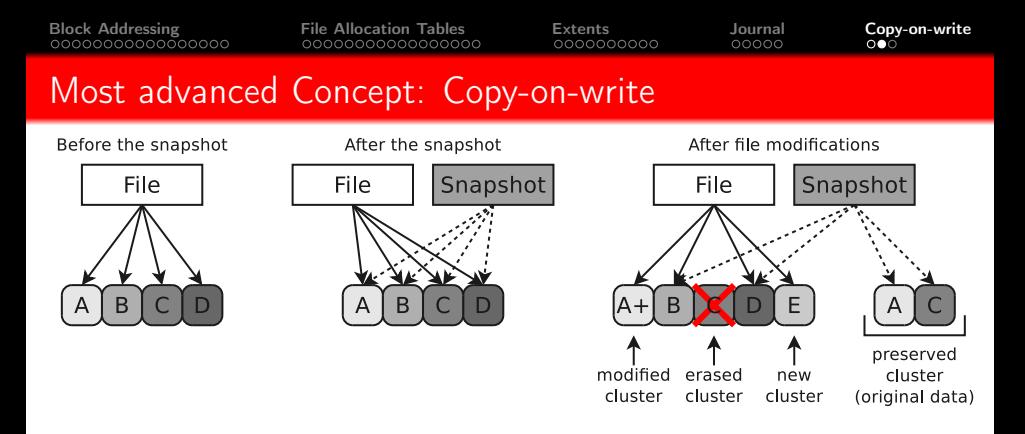

■ Write operations do not modify/erase file system contents

- **Modified data is written into free clusters**
- **Afterward, the metadata is modified for the new file**
- Older file versions are preserved and can be restored
	- Data security is better compared with journaling file systems
	- **E** Snapshots can be created without delay (just metadata modification)
- Examples: ZFS, btrfs and ReFS (Resilient File System)

You should now be able to answer the following questions:

- What are the main services provided by a file systems?
- What are inodes and clusters?
- How does block addressing work?
- Why do most modern file systems use journaling?
- How does addressing via extents work?
- What is copy-on-write?

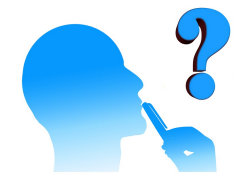